## МИНИСТЕРСТВО ОБРАЗОВАНИЯ РЕСПУБЛИКИ БЕЛАРУСЬ Учреждение образования «Витебский государственный технологический университет»

## **ГИДРОГАЗОДИНАМИКА. МЕХАНИКА ЖИДКОСТИ И ГАЗА. ГИДРАВЛИКА И ГИДРОПНЕВМОПРИВОД**

Методические указания к расчетно-графической работе для студентов специальностей 1-43 01 07 «Техническая эксплуатация энергооборудования организаций», 1-53 01 01 «Автоматизация технологических процессов и производств»

1-36 01 01 «Технологических процессов и производств», использация технологических процессов и производств»,  $\frac{C_{f_{f_{f_{f_{f_{\alpha}}}}}}}{C_{f_{f_{f_{f_{\beta}}}}}}$  $\frac{G_{\gamma_{\gamma_{\gamma_{\gamma}}}}}{G_{\gamma_{\gamma_{\gamma_{\gamma}}}}}$ гидроглазодинамика.<br> **МЕХАНИКА И ГИДРОПНЕВМОПРИВОД**<br>
Методический уливерситети - графической работе<br>
1-43 01 07 «Техническая эксплуатация в нергоборудования организаций»,<br>
1-36 01 01 «

> Витебск 2020

Составители:

В. И. Ольшанский, С. М. Кузьменков, А. А. Котов В. И. Ольшанский, С. М. Кузыка, С. М. Кузыка, С. М. Кузыка, С. М. Кузыка, С. М. Кузыка, С. М. Кузыка, С. М. Кузыка, С. М. Кузыка, С. М. Кузыка, С. М. Кузыка, С. М. Кузыка, С. М. Кузыка, С. М. Кузыка, С. М. Кузыка, С. М. К

советом УО «ВГТУ», протокол № 2 от 28.02.2020.

**Гидрогазодинамика. Механика жидкости и газа. Гидравлика и гидропневмопривод** : методические указания к расчетно-графической работе / сост. В. И. Ольшанский, С. М. Кузьменков, А. А. Котов. – Витебск : УО «ВГТУ», 2020. – 24 с.

Методические указания предназначены для выполнения расчетно-графической работы по курсам «Гидрогазодинамика», «Механика жидкости и газа», «Гидравлика и гидропневмопривод» студентами специальностей 1-43 01 07 «Техническая эксплуатация энергооборудования организаций», 1-36 01 01 «Технология машиностроения», 1-53 01 01 «Автоматизация технологических процессов и производств» дневной и заочной форм обучения.  $\gamma$ <br>  $\gamma$ <br>
Витегодические указания жидкости и газа. Гидравлика и<br>
эд: методические указания к расчетно-графической работе /<br>
нский, С. М. Кузьменков, А. А., Котов. – Витебск : УО<br>
с.<br>
указания предназначены для выполнен

**УДК 532+621.22 (075.8)** 

© УО «ВГТУ», 2020

# **СОДЕРЖАНИЕ**

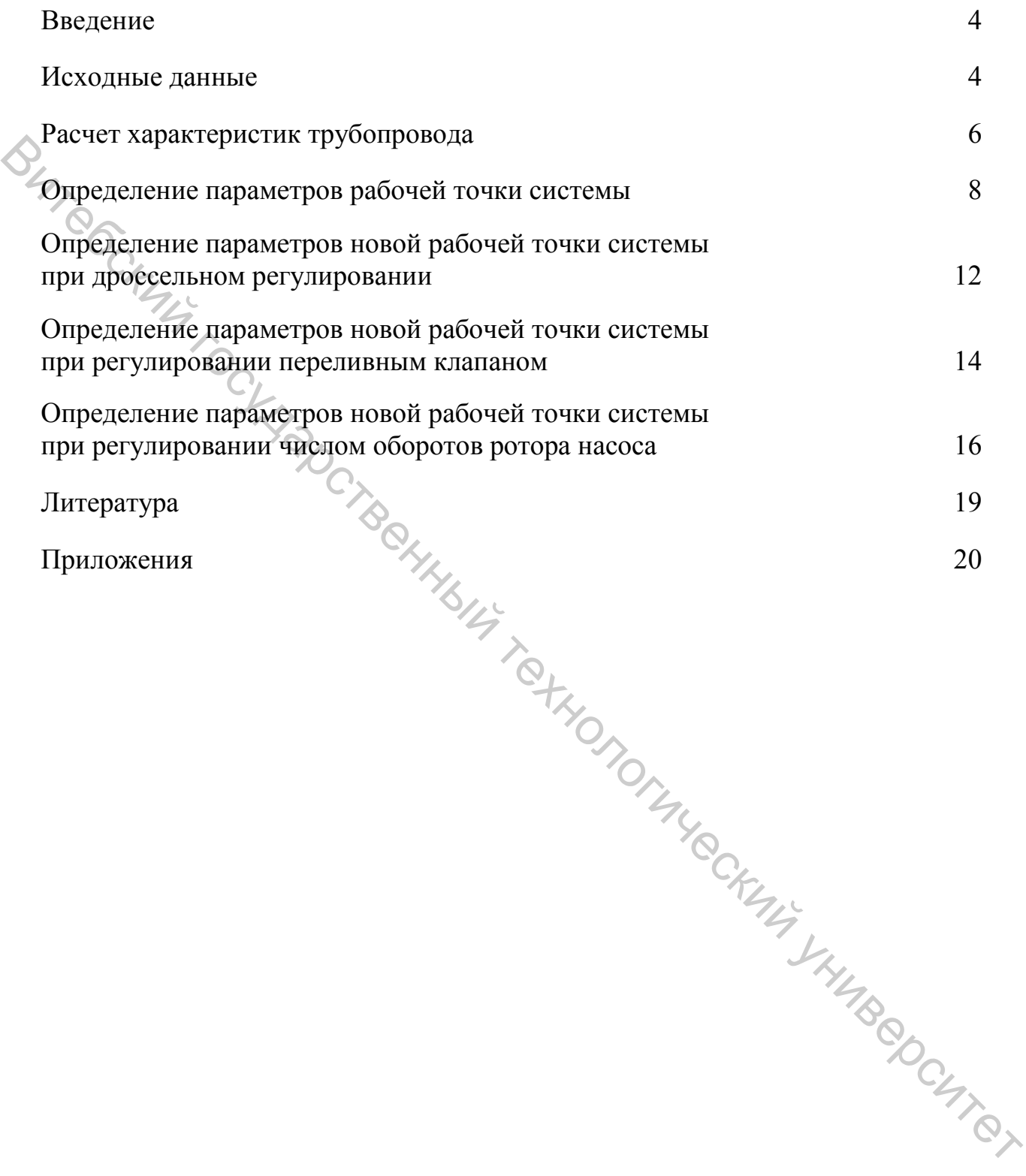

Методические указания являются руководством для выполнения студентами инженерных специальностей расчетно-графической работы по разделу «Насосы и насосные установки» курсов «Гидрогазодинамика», «Механика жидкости и газа», «Гидравлика и гидропневмопривод».

Целью данной расчетно-графической работы является расчет насосной установки, что включает в себя: расчет характеристик трубопровода, построение графиков этих характеристик, определение рабочей точки системы, определение затрачиваемой мощности, определение влияния изменения расхода на изменение мощности насоса, а также изучение различных методов регулирования системы (дроссельное регулирование, регулирование числом оборотов двигателя, регулирование переливным клапаном). — Целью данной расчетно-трафической работы является третитубопровода, что ключает в себя: расчет характеристик трубопровода,<br>порейрение затрачиваемой мощности, определение рабочей гочки системы, определение варианами изм

Основное назначение методических указаний – дать студентам материал, позволяющий выработать навыки применения теоретических сведений к решению конкретных задач технического характера, связанных с работой насосов на сеть трубопроводов, и тем самым освоить практику гидравлических расчетов.

### **Исходные данные**

Для гидравлической системы (рис. 1), состоящей из питающего резервуара 1, центробежного насоса 2, дросселя 3, переливного клапана 4, приёмного резервуара 5, системы трубопроводов с параметрами  $l_1$ ,  $d_1$ ;  $l_2$ ,  $d_2$ ;  $l_3$ , *d3*; *∆экв*., определить рабочую точку и мощность насоса при исходных данных. Также выполнить расчёты и определить число оборотов ротора насоса при изменении расхода жидкости на *m %* при различных способах регулирования:

1) при дроссельном регулировании;

2) при регулировании переливным клапаном;

3) при регулировании числом оборотов ротора насоса.

Значения параметров системы выбираются в соответствии с номером варианта из таблиц приложения.

При построении характеристик насосной установки из местных гидравлических сопротивлений учесть два плавных поворота труб с радиусом *R = 2d*.

Перекачиваемая жидкость – вода с температурой *Т* = 20 *°С*.

Номинальное число оборотов двигателя *n* = 1250 *об./мин*.

/

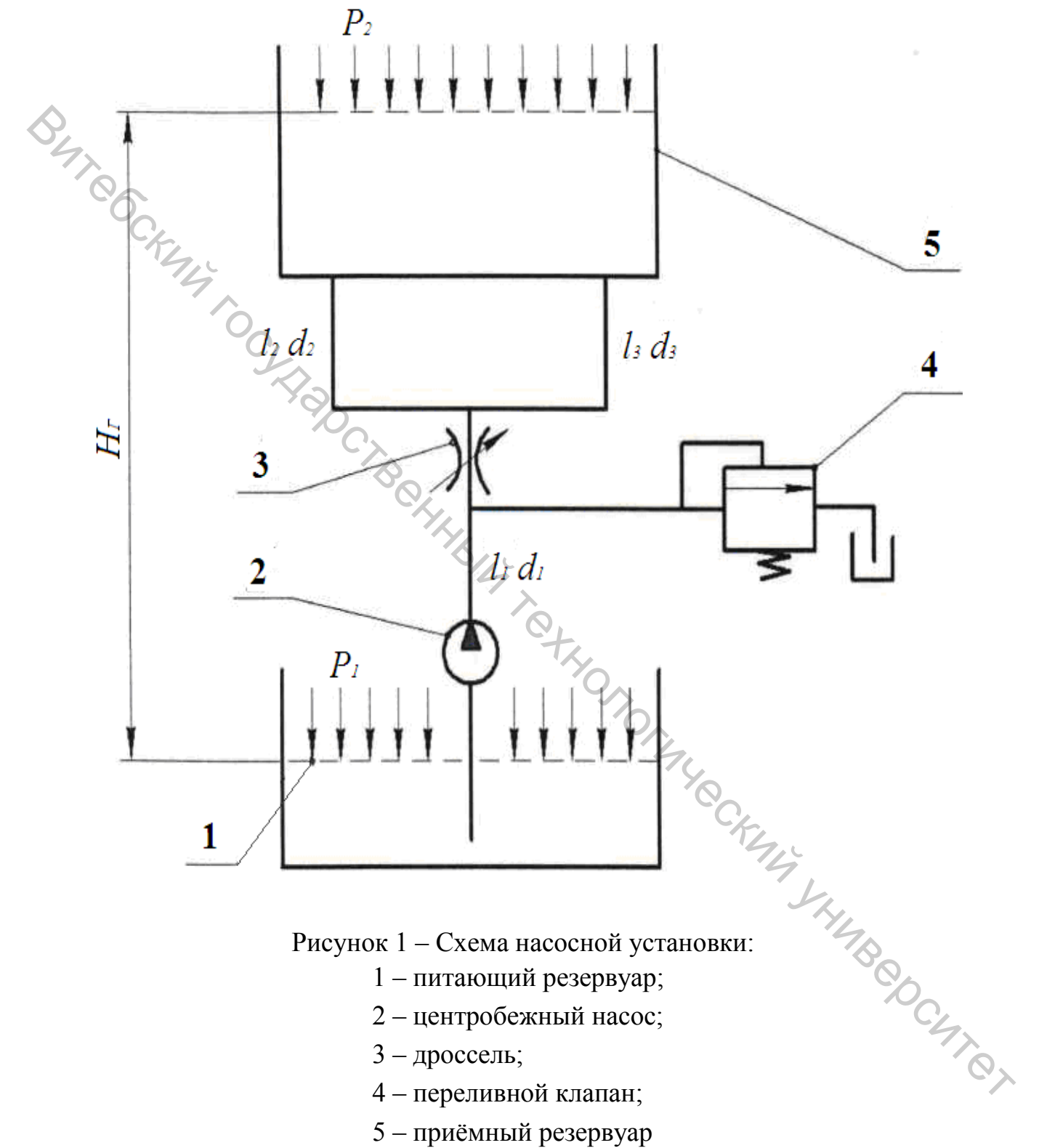

- 3 дроссель;
- 4 переливной клапан;
- 5 приёмный резервуар

#### **Расчет характеристик трубопровода**

Проводится расчет для трех участков трубопровода, имеющих разные диаметры. Для этого необходимо определить напор, развиваемый насосом на этих участках.

Напор насоса:

$$
H_H = H_T + H_{\Pi} + \sum h_W,
$$
\n<sup>(1)</sup>

где  $H_{\varGamma}$  – геометрический напор;  $H_{\varPi}$  – пьезометрический напор:

$$
H_{II} = \frac{P_2 - P_1}{\gamma},
$$
 (2)  
Где (*P*<sub>2</sub> - *P*<sub>1</sub>) – разность давлений в системе;  $\gamma$  – удельный век жидкости,  $\gamma = \rho g$ 

 $(\rho$  – плотность, для воды при 20<sup>°</sup>°C<sub>*p*</sub> = 998 *кг/м*<sup>3</sup>);  $\sum h_W$  – суммарные потери напора. Burney Recovers.<br>
The H<sub>I</sub> - Feosieppine<br>examit Hanop, H<sub>II</sub> - πьезометрический напор:<br>
H<sub>II</sub> =  $\frac{P_2 - P_1}{\gamma}$ , (2)<br>  $\psi_R(P_2, P_1)$  - разность движный и системе; γ - удушний все жидкости, γ = *p*g<br>
(γ). Pappine Pappine

Потери напора могут быть определены по формуле

$$
h_W = \left(0.0827 \cdot \lambda \cdot \frac{l}{d^5} + \zeta \cdot 0.0827 \cdot \frac{1}{d^4}\right) \cdot Q^2, \tag{3}
$$

где *d* – диаметр трубопровода; *λ* – гидравлический коэффициент трения; *ζ* – коэффициент, учитывающий потери на местные сопротивления, для плавного поворота трубы с радиусом *R = 2d ζ ≈ 0,33*; *Q* – расход жидкости.

Для определения гидравлического коэффициента трения удобно пользоваться формулой Альтшуля: эснием

$$
\lambda = 0.11 \cdot \left(\frac{\Delta_{\text{3KB.}}}{d} + \frac{68}{\text{Re}}\right)^{0.25},
$$

где *Re* – число Рейнольдса; *∆экв*. – эквивалентная шероховатость. Число Рейнольдса определяется по формуле

$$
\text{Re} = \frac{4 \cdot Q}{\pi \cdot v \cdot d},\tag{5}
$$

где *ν* – коэффициент кинематической вязкости, зависящий от температуры.

Таким образом, получаем три характеристики для трех участков трубопровода, отличающихся длиной и диаметром труб. Каждая характеристика должна иметь не менее пяти точек для достижения необходимой точности построения.

Для расчета насосной установки применим графо-аналитический метод. Вначале требуется определить характеристики каждого участка трубопровода.

Выполним расчет для всасывающего участка.

Согласно условию, его параметры  $d_1 l_1$ . Для расчёта задаёмся значениями расхода *Q1*…*Q5*. После этого для каждого из пяти значений определим число Рейнольдса, согласно формуле (5). Гидравлический коэффициент трения можно рассчитать по зависимости (4). После чего, согласно уравнению (3), определяются потери напора.

Результаты расчета для всасывающего трубопровода сводятся в таблицу (по форме таблицы 1).

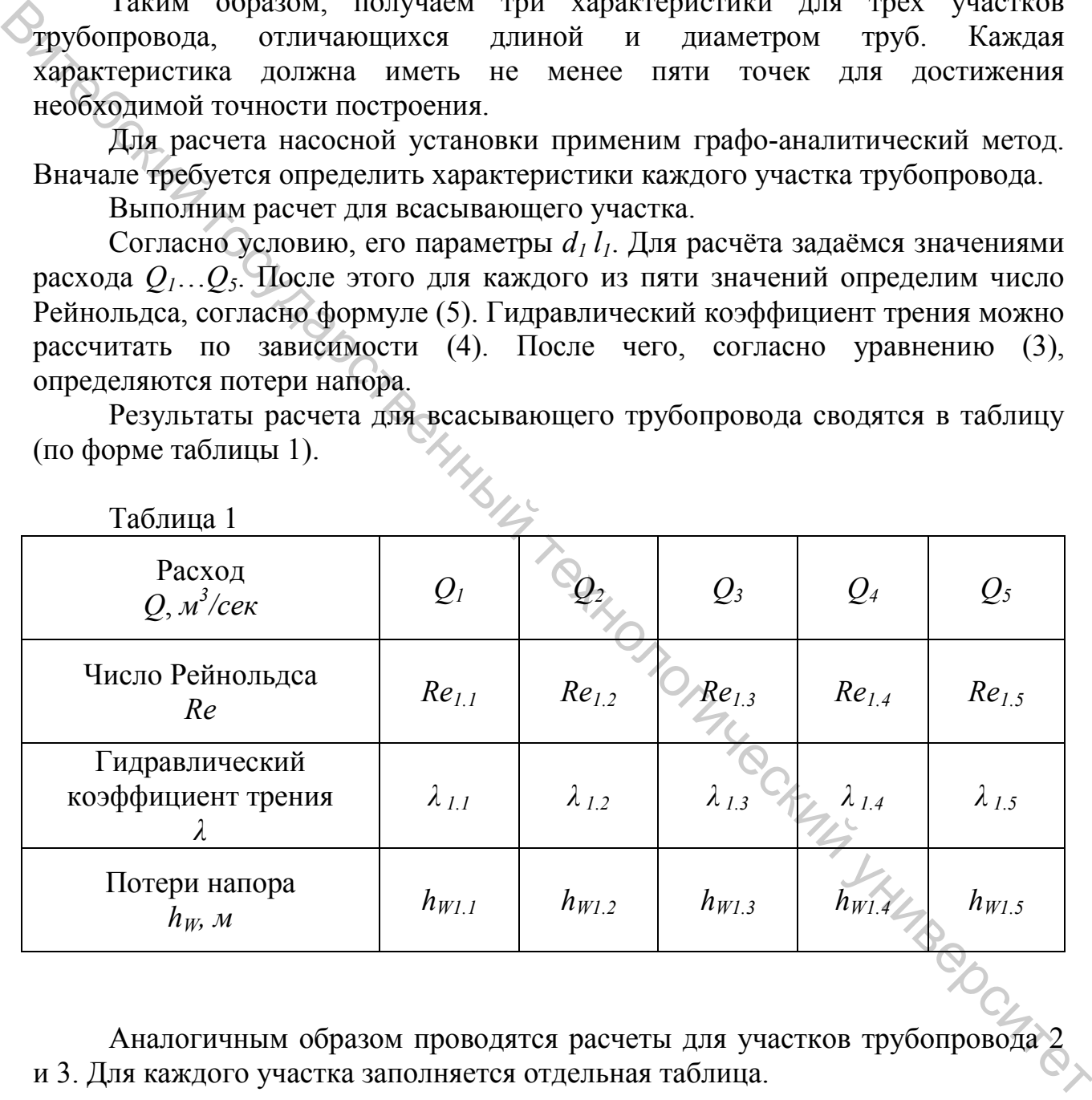

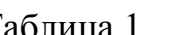

Аналогичным образом проводятся расчеты для участков трубопровода 2 и 3. Для каждого участка заполняется отдельная таблица.

#### **Определение параметров рабочей точки системы**

По полученным ранее данным строятся три графика (по пять точек для каждого графика) для трех участков трубопровода –  $h_{W1}$ ,  $h_{W2}$ ,  $h_{W3}$ . Графики  $h_{W2}$  и  $h_{W3}$  представляют собой характеристики параллельных участков. Сложим их графически. При параллельном соединении расходы в каждой точке графиков суммируются, а напор остается неизменным. Сложив эти два графика, получим график, эквивалентный параллельным участкам трубопровода –  $h_{W2+3}$ . В соответствии с исходными данными строим на графике характеристику насоса *HН*.

Теперь графики  $h_{W2+3}$  и  $h_{W1}$  представляют собой характеристики двух участков трубопровода, соединенных последовательно. Их можно сложить, используя следующие правила: расход остается неизменным, а напоры в каждой точке графиков суммируются. Таким образом, получаем график суммарных потерь напора для данной системы трубопроводов  $\sum h_W$  (рис. 2). **Егоногический государственный государственный государственный государственный государственный государственный государственный государственный государственный государственный государственный государственный государственн** 

Затем по формуле (2) рассчитывается значение пьезометрического напора *H<sub>П</sub>*. Далее, согласно формуле (1), с учетом значений напоров *H<sub>Г</sub> и H<sub>П</sub>* строится эквивалентный график данного трубопровода *hэкв.* (рис. 3).

Пересечение графика *H<sub>H</sub>* с графиком  $h_{\text{3}k6}$  дает рабочую точку системы (точка *А*).

Опуская перпендикуляры на оси, определяем расход  $O<sub>A</sub>$  и напор  $H<sub>A</sub>$  в этой рабочей точке системы.

Для того чтобы определить коэффициент полезного действия в данной рабочей точке установки, строим график КПД – *η*. В пересечении со значением расхода  $O_A$  получаем точку, которая соответствует номинальному КПД  $\eta_A$  (рис. 4).

Имея эти значения, можем рассчитать затрачиваемую мощность насоса по формуле:

$$
N_A = \frac{Q_A \cdot H_A \cdot \rho \cdot g}{1000 \cdot \eta_A}, \text{ kBr.}
$$
 (6)

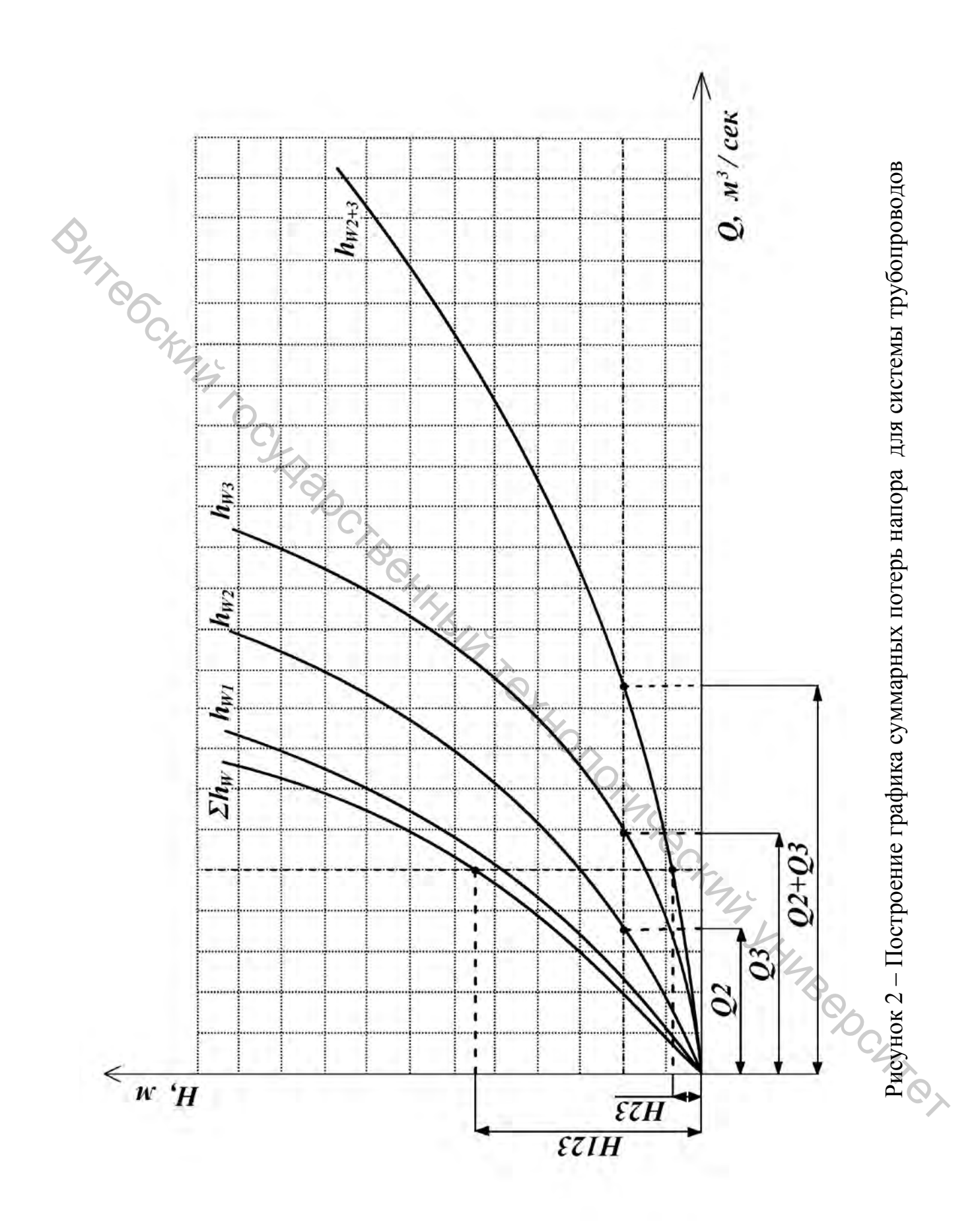

9

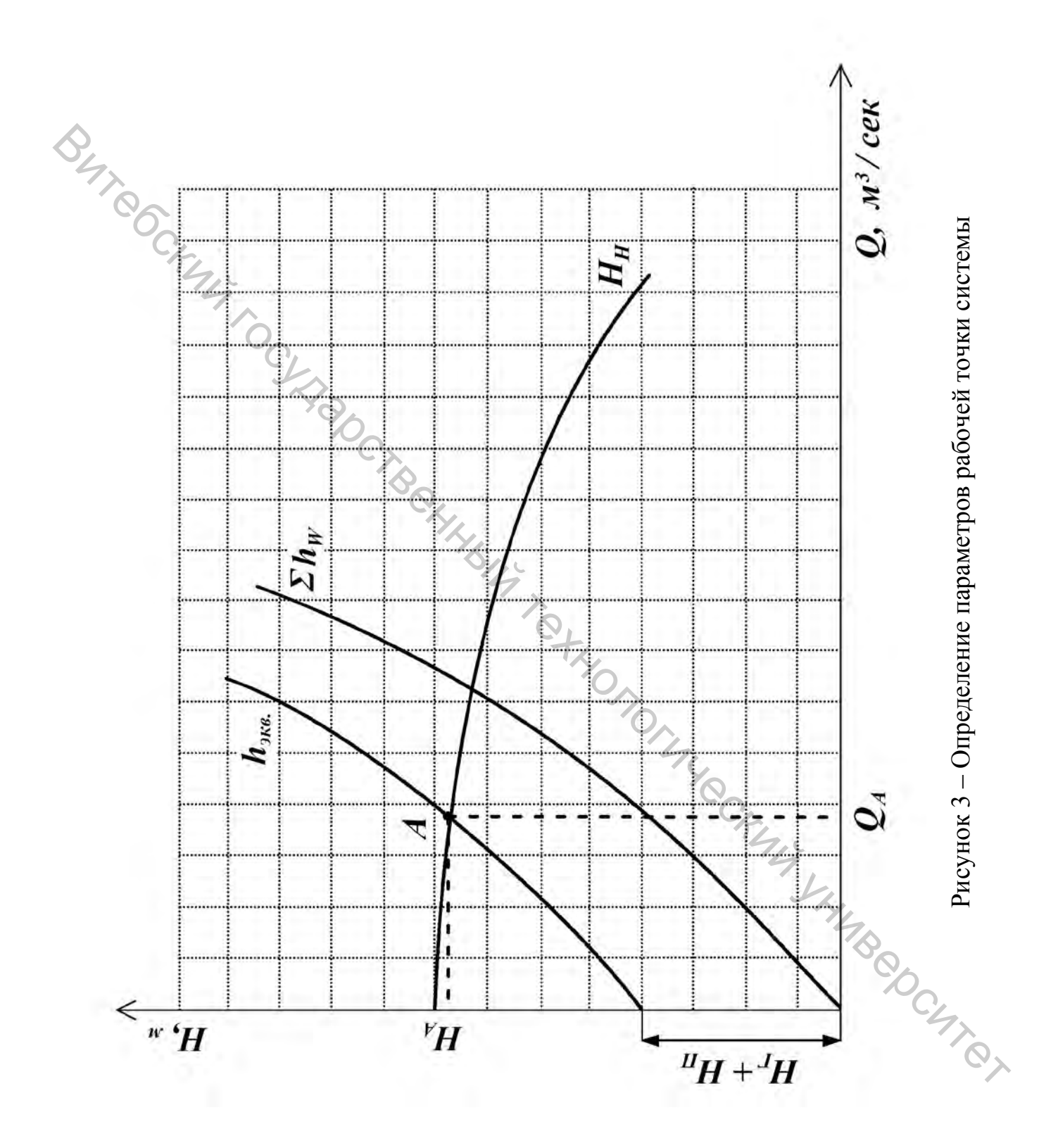

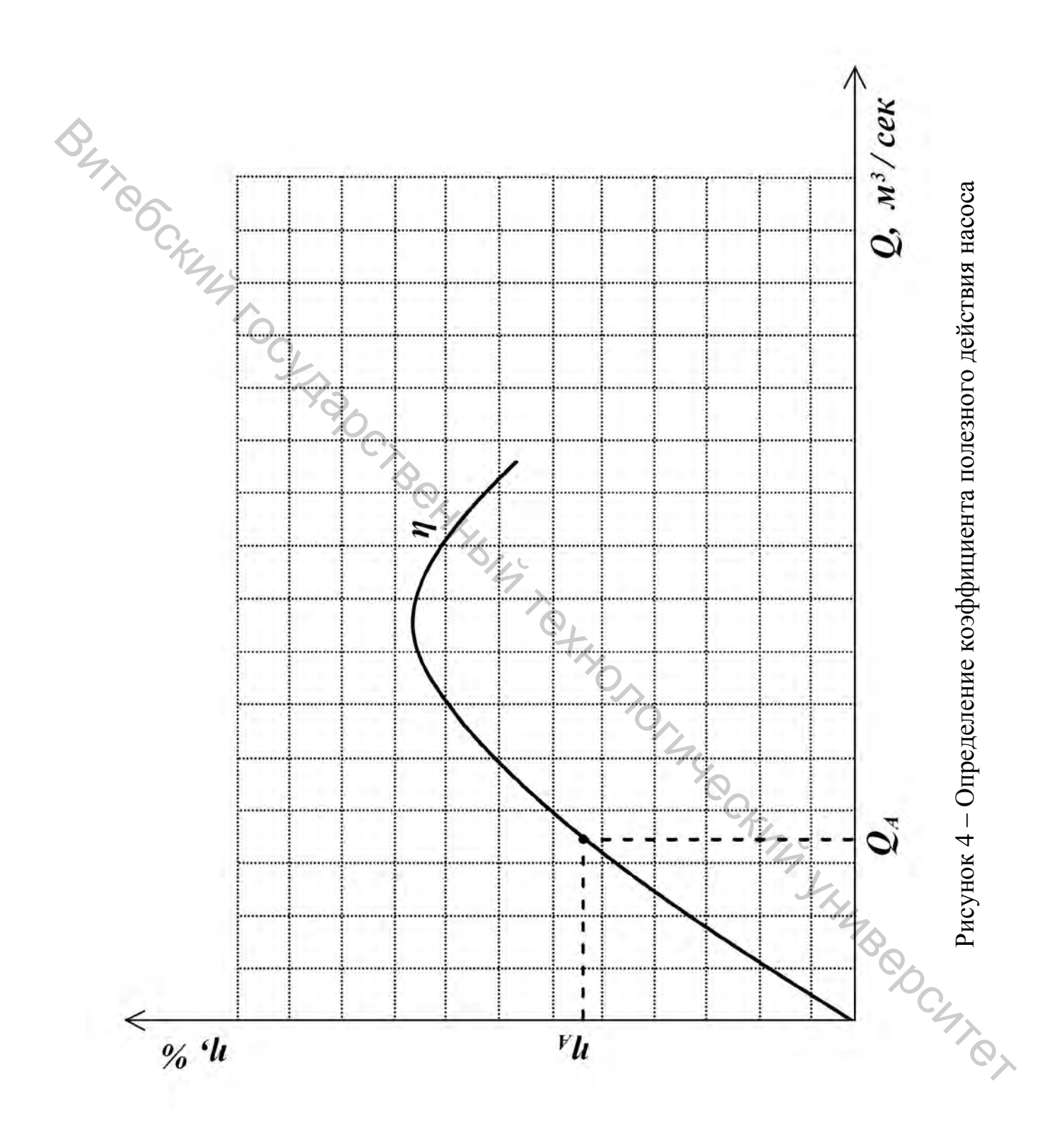

#### **Определение параметров новой рабочей точки системы при дроссельном регулировании**

Для определения изменения мощности насоса при изменении расхода на *m %* в случае дроссельного регулирования необходимо построить эквивалентный график данного трубопровода  $h_{\alpha\kappa}$ , характеристику насоса  $H_H$  и график КПД *η*. Затем подсчитывается новое, измененное по сравнению с исходным значение расхода  $Q_{4l}$ .

Пересечение линии, соответствующей полученному значению расхода  $Q_{A1}$  с трафиком  $H_H$ , дает рабочую точку  $AI$  при измененном расходе (рис. 5) и позволяет определить значение напора  $H_{Al}$ .  $\epsilon$  стально технологический государственный государственный государственный технологический государственный университети и провозда  $Q_{\rm M}$  страненный расхода  $Q_{\rm M}$  страненный расхода  $Q_{\rm M}$  страненный расхода  $Q_{$ 

Проводя линию расхода *QA1* до пересечения с графиком КПД *η*, получаем значение  $\eta_{AI}$ .

Затем, подставляя полученные значения, можно рассчитать мощность насоса для этого случая:

$$
N_{A1} \oplus \frac{Q_{A1} \cdot H_{A1} \cdot \rho \cdot g}{1000 \cdot \eta_{A1}}, \text{ kBr.}
$$
 (7)

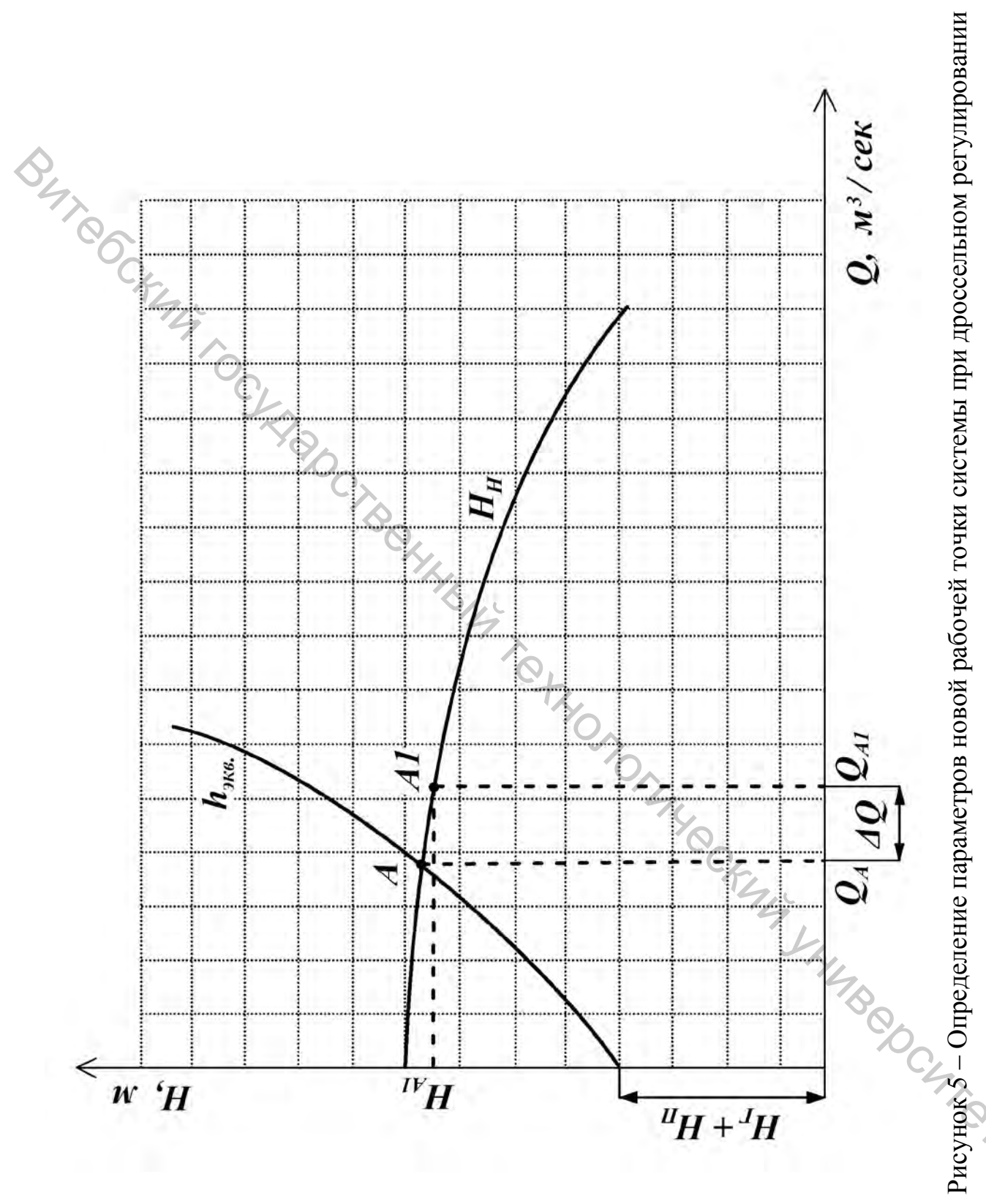

Рисунок 5 – Определение параметров новой рабочей точки системы при дроссельном регулировании

#### **Определение параметров новой рабочей точки системы при регулировании переливным клапаном**

Для определения характеристик насоса при регулировании при помощи переливного клапана нужно вначале построить характеристику трубопровода  $h_{\text{1000}}$ , характеристику насоса  $H_H$ , а затем, в соответствии с исходными данными, характеристику клапана  $H_{K/I}$ , которая представляет собой прямую линию (рис. 6).

Далее строится (вычитанием соответствующих координат) обобщенная характеристика насоса и клапана  $H_{H-KJ}$ :<br>  $Q_{H-KJ} =$ 

$$
Q_{H-K\pi} = Q_H - Q_{K\pi}.
$$
\n(8)

Точка пересечения характеристики трубопровода *hэкв.* и обобщенной характеристики насоса-клапана  $H_{H-K/I}$  является новой рабочей точкой системы (точка *А2*). Определяются параметры этой точки: *QА2*; *HА2*; *ηА2* и рассчитывается мощность насоса Характеристику клапана *Н<sub>кл</sub>*, которая представляет собой прямую линию (рис.<br>
6)<br>
Далее строится (вычитанием соответствующих координат) обобщенная<br>
характеристика насоса и клапана  $H_{N-K,i}$ .<br>  $Q_{H-KT} = Q_H - Q_{K,T}$ . (8)<br>
Towa

2  $2 \frac{11}{12}$ 2  $-$  1000  $\eta_A$  $A2$ <sup> $\cdot$ </sup> $A$ <sup> $A$ </sup>  $N_{A2} = \frac{Q_{A2} \cdot H_{A2} \cdot \rho \cdot g}{1000 \pi}$ η ρ ⋅  $=\frac{Q_{A2}\cdot H_{A2}\cdot \rho\cdot g}{1000}$ , KBT. (9)

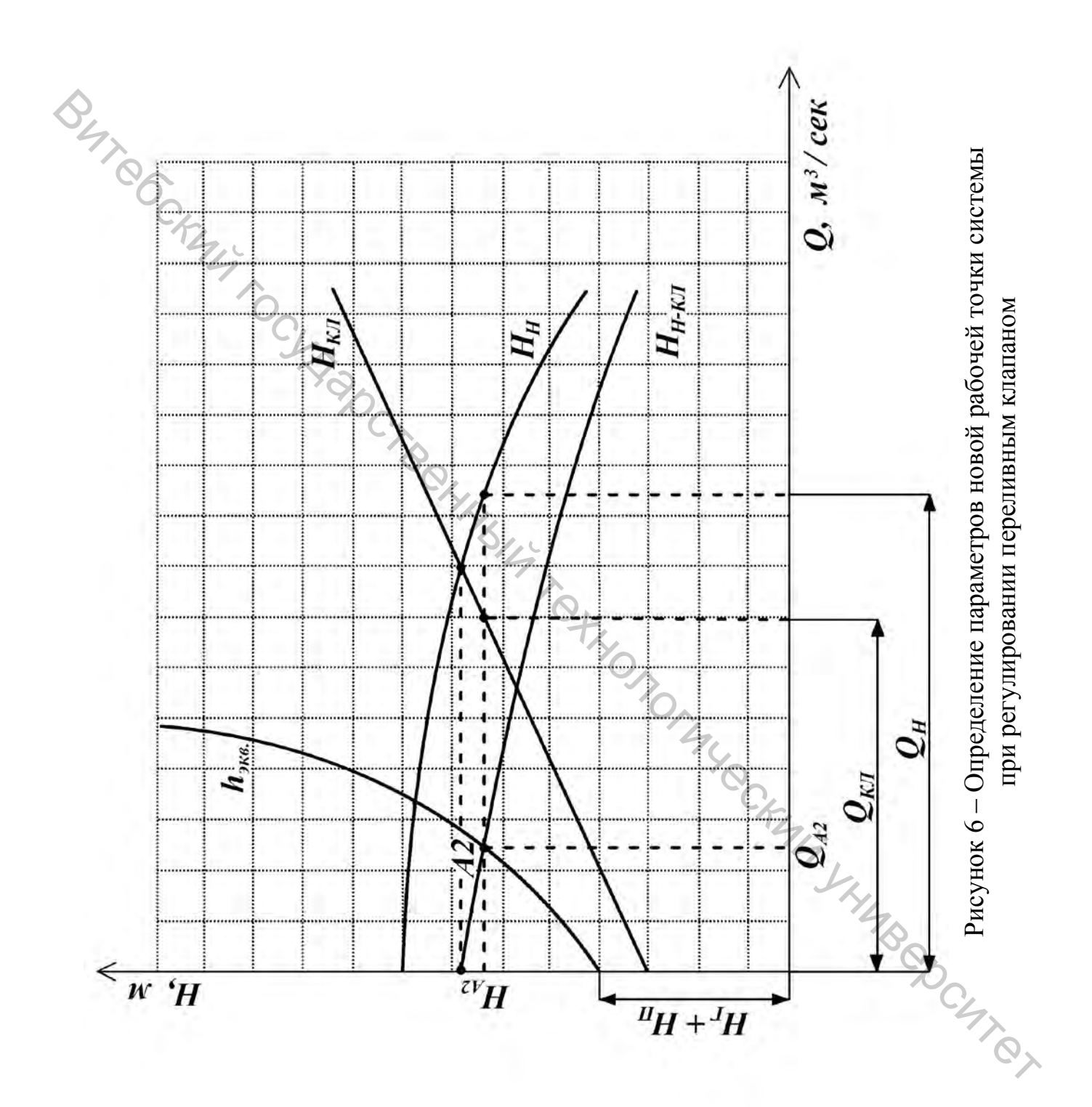

15

#### **Определение параметров новой рабочей точки системы при регулировании числом оборотов ротора насоса**

Изменение числа оборотов двигателя позволяет добиться оптимизации работы как насоса, так и всей системы в целом.

Для определения характеристик системы при изменении расхода на *m %* в случае регулирования изменением числа оборотов ротора насоса необходимо построить эквивалентный график данного трубопровода *hэкв.*, характеристику насоса при исходном числе оборотов  $H<sub>H</sub>(n)$  и график КПД  $n$ .

Затем подсчитывается новое, измененное по сравнению с исходным, значение расхода  $Q_{43}$ .

Пересечение линии, соответствующей полученному значению расхода  $Q_{A3}$  с графиком  $h_{3k6}$ , дает рабочую точку  $A3$  при измененном расходе (рис. 7) и позволяет определить значение напора  $H_{43}$ .

Проводя линию, соответствующую значению расхода  $Q_{43}$ , до пересечения с графиком КПД  $\eta$ , получаем значение  $\eta_{A3}$ .

Подставляя полученные значения, можно определить мощность насоса для этого случая:

$$
N_{A3} = \frac{Q_{A3} \cdot H_{A3} \cdot \rho \cdot g}{1000 \cdot \eta_{A3}} , \text{ kBr.}
$$
 (10)

Для того чтобы найти значение нового числа оборотов ротора насоса *nx* при измененном расходе, используется понятие параболы подобных режимов (п.п.р.). При этом парабола подобных режимов должна пройти через новую рабочую точку системы *A3*. Спучае регулирования изменением числа оборотов ротора насоса необходимо насоса педобления изменением числа оборотов ротора насоса необходимо насоба при исходным числа оборотов  $H_M(n)$  и график КПД  $n$ , характеристику заче

Для построения параболы подобных режимов используются соотношения:

$$
\frac{H_1}{H_2} = \left(\frac{n_1}{n_2}\right)^2 \tag{11}
$$

и

$$
\frac{Q_1}{Q_2} = \frac{n_1}{n_2} \tag{12}
$$

откуда следует:

$$
\frac{H}{Q^2} = const = C.
$$
 (13)

Из формулы (13) определяется значение постоянной *C*:

$$
C = \frac{H_{A3}}{Q_{A3}^{2}}
$$
 (14)  
3  
area, 3  
aqa  
base. 3  
Haqehn  
sum. 3  
mean, 3  
mean.

подобных режимов по уравнению

$$
H = C \cdot Q^2.
$$
 (15)  
Пересечение парабольі подобных режимов с графиком характеристики

насоса *H<sub>H</sub>(n)* дает вспомогательную точку *B*, для которой определяются значения расхода  $Q_B$  и напора  $H_B$ .

Теперь можно определить новую частоту вращения ротора насоса, используя формулы пересчета

$$
C = \frac{H_{A3}}{Q_{A3}}.
$$
\n(14)\n
$$
C = \frac{H_{A3}}{Q_{A3}}.
$$
\n
$$
3 \text{areff, 3}
$$
\n3 areff, 3 \text{anabase. } \text{3} \text{na} + \text{2} \text{anabase. } \text{3} \text{na} + \text{2} \text{anabase. } \text{3} \text{na} + \text{2} \text{anabase. } \text{3} \text{na} + \text{2} \text{anabase. } \text{3} \text{na} + \text{2} \text{anabase. } \text{4} \text{na} + \text{2} \text{anabase. } \text{5} \text{na} + \text{2} \text{anabase. } \text{6} \text{na} + \text{2} \text{anabase. } \text{7} \text{na} + \text{2} \text{anabase. } \text{8} \text{na} + \text{2} \text{anabase. } \text{9} \text{na} + \text{2} \text{anabase. } \text{10} \text{na} + \text{2} \text{anabase. } \text{11} \text{na} + \text{2} \text{na} + \text{2} \text{anabase. } \text{12} \text{na} + \text{2} \text{anabase. } \text{13} \text{na} + \text{2} \text{na} + \text{2} \text{anabase. } \text{14} \text{na} + \text

или

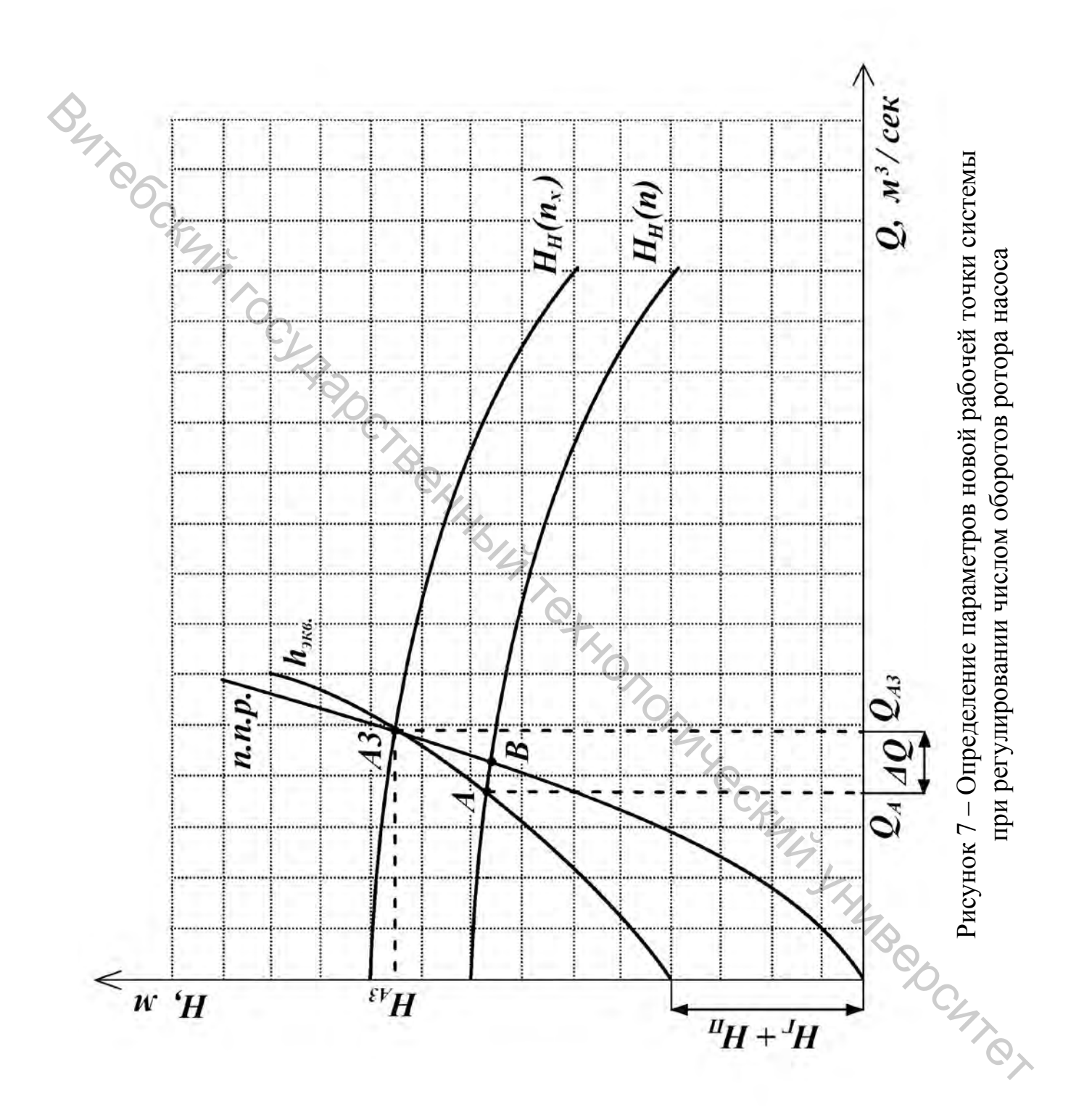

18

#### **Литература**

1. Ольшанский, В. И. Электронный курс лекций по дисциплине «Гидрогазодинамика» / В. И. Ольшанский. – Витебск: УО «ВГТУ», 2019. – 133 с.

2. Ольшанский, В. И. Расчет гидравлических и пневматических систем: учебное пособие для вузов / В. И. Ольшанский. – Витебск: УО «ВГТУ», 2001. – 78 с.

3. Медведев, В. А. Гидравлика и гидравлические машины: учебное пособие / В. А. Медведев. – Минск: Высшая школа, 1998. – 311 с.

4. Вильнер, Я. М. Справочное пособие по гидравлике, гидромашинам и гидроприводам / Я. М. Вильнер, Я. Г. Ковалев, Б. Б. Некрасов. – Минск: Высшая школа, 1985. – 415 с.

5. Ловкис, З. В. Гидравлика: учебное пособие для студентов вузов по техническим спец. / З. В. Ловкис. – Минск: Беларуская навука, 2012. – 439 с.

6. Гидравлика и гидропневмопривод. Элементы гидравлических систем: методическое пособие для студентов специальности 1-53 01 01-05 «Автоматизация технологических процессов и производств (легкая промышленность)» / сост. В. И. Ольшанский, А. А. Котов, С. М. Кузьменков. – Витебск: УО «ВГТУ», 2018. – 47 с. Сучебное пособне для кузов / В. И. Ольшанский государственный государственный государственный государственный государственный государственный государственный технологический индивиdination (1988. - 11) с. 4. Выдымная и п

![](_page_19_Picture_1180.jpeg)

## **Приложение А** Значения параметров насосной установки

![](_page_20_Picture_1177.jpeg)

![](_page_21_Picture_138.jpeg)

# **Приложение Б** Характеристики центробежных насосов

# **Приложение В** Параметры переливных клапанов

![](_page_22_Picture_108.jpeg)

Учебное издание

![](_page_23_Figure_1.jpeg)

Подписано к печати <u>12.03.2020</u>. Формат  $\frac{60x90^{-1}}{16}$  Усл. печ. листов <u>1,5.</u> Уч.-изд. листов 1,9. Тираж 30 экз. Заказ № 90.

Учреждение образования «Витебский государственный технологический университет» 210038, г. Витебск, Московский пр., 72. Отпечатано на ризографе учреждения образования «Витебский государственный технологический университет». Свидетельство о государственной регистрации издателя, изготовителя, распространителя печатных изданий № 1/172 от 12 февраля 2014 г. Свидетельство о государственной регистрации издателя, изготовителя, распространителя печатных изданий № 3/1497 от 30 мая 2017 г.